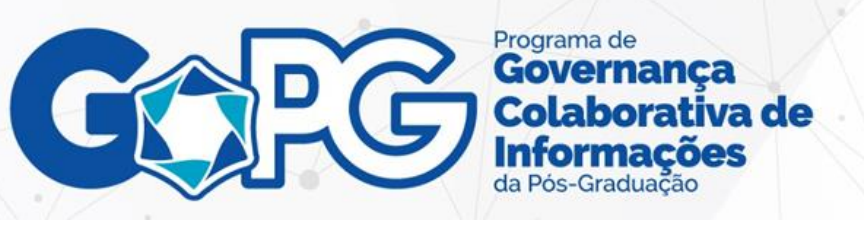

## ANEXO 5

## INFRAESTRUTURA MÍNIMA NECESSÁRIA

Na tabela abaixo estão descritas as ferramentas que compõem o programa GoPG, bem como a descrição da infraestrutura mínima necessária para a implantação das ferramentas. O ambiente desejável é o *Kubernetes*, contudo, aceita-se o uso de máquina virtual (VM).

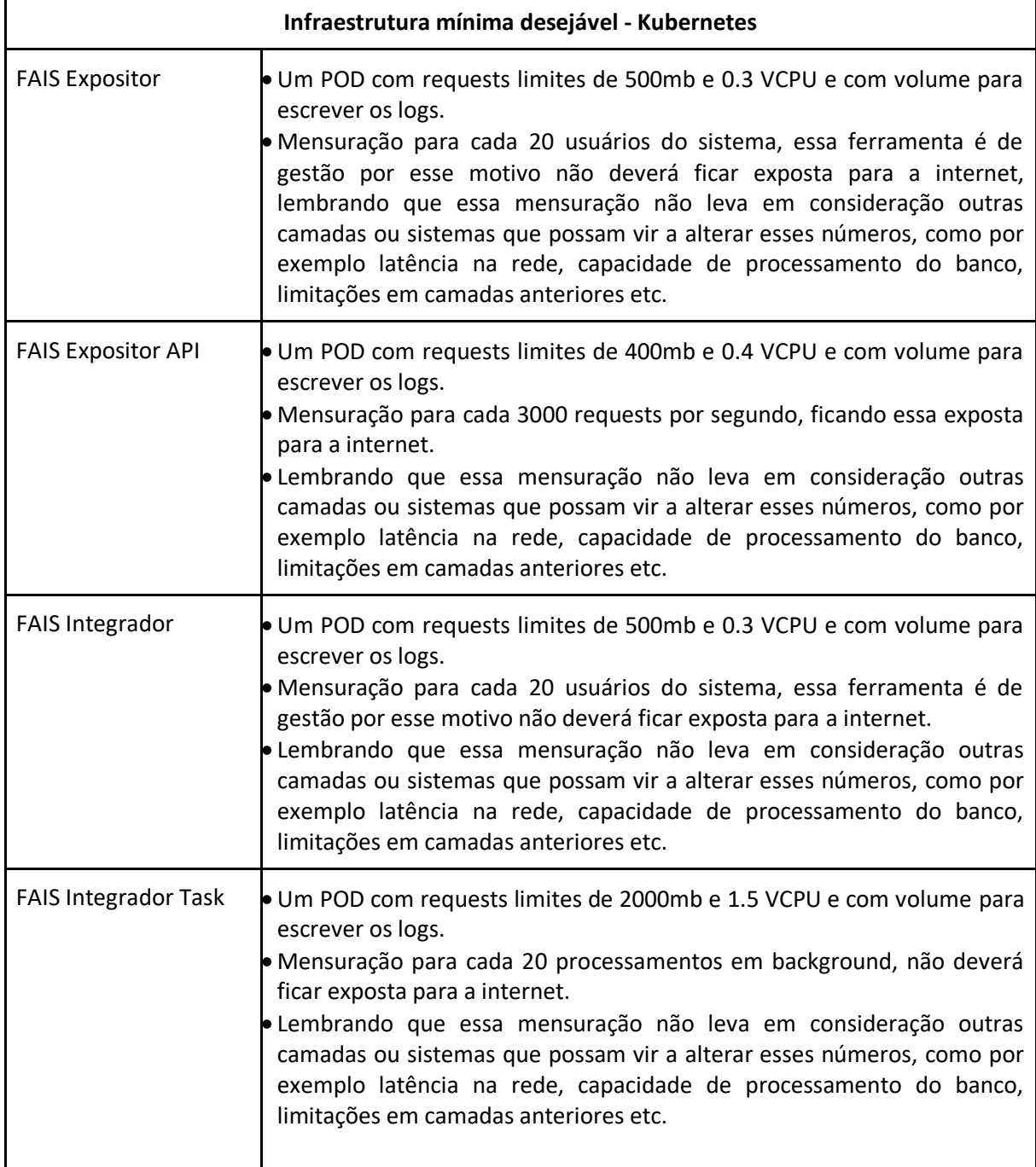

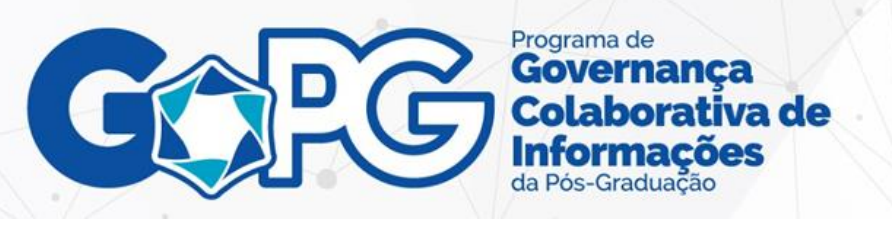

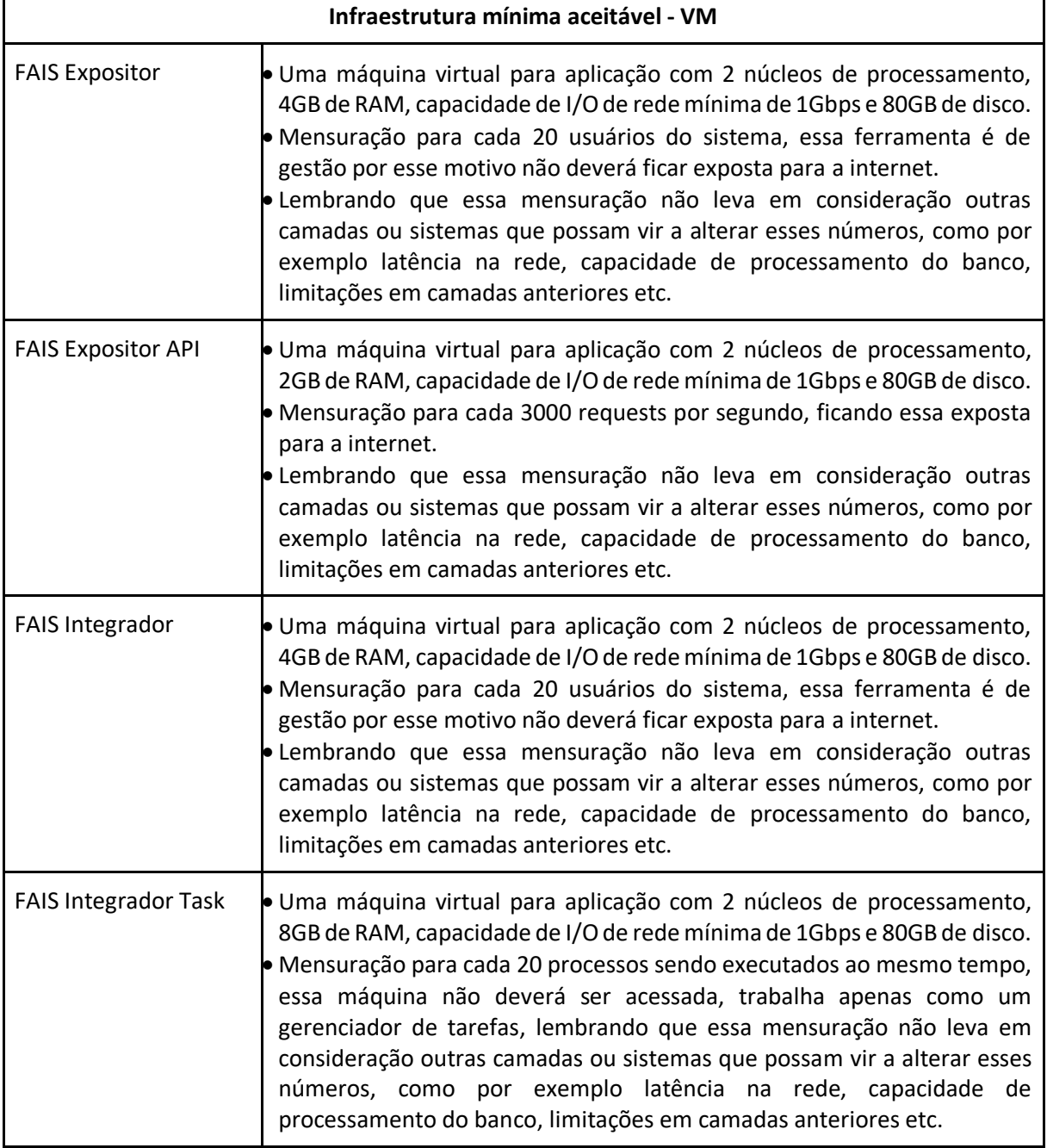

Todos os softwares utilizados são livres, tanto no ambiente de desenvolvimento como no de produção: Hibernate, Apache Tomcat, Spring Framework, Spring Cloud, Java, Thymeleaf, PostgresQL, GIT, Maven, Eclipse / IntelliJ, RabbitMQ, Apache Kafka, Docker, Kubernetes, Kong, OpenAPI (swagger). Outros softwares podem vir a compor futuramente a conjunto das ferramentas de apoio à interoperabilidade de sistemas.